## **Svg Plugin Photoshop Cs6 Download //TOP\\**

When you're done using Photoshop and you'd like to remove it, you can do so using the "Uninstall" button on the desktop. However, you can also remove the software safely using the Windows uninstaller. First, you'll need to run the uninstaller and click on the "Uninstall" button to uninstall the software. Then, you'll need to restart your computer, which will close all programs currently running. Then, you'll need to run the uninstaller and click on the "Apply" button to remove the software. This will complete the process and remove the software from your computer.

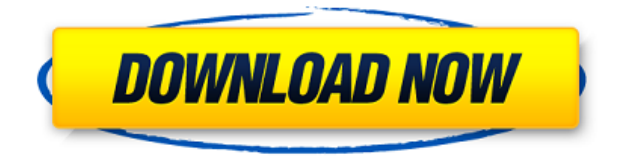

A new feature to take a peek at is called the Filter Panel. This new panel is a simple GUI tool for applying filters to images. The suite of filters in the filter panel has been expanded to include Lightroom 5's 29 assorted filters (I missed the boat on this upgrade ). The default set includes 1x, 2x, 3x, 4x, 5x, 6x, 7x, 8x, 9x, 10x, 11x, 12x, 14x, 16x, 19x, 20x, 21x, 24x, 28x, 32x, 36x, 40x, 56x, 64x, 72x, 80x, 96x, 126x, 169x, 200x, and 200%. You can find those numbers in the top right corner of the Filter Panel in Photoshop. It's worth noting that most of these work in the exact same way as they did before the upgrade. However, they now come with a slightly different name (e.g. 28x, 56x are now labeled as 7x, 24x, respectively). Each filter's "value" can be set to the same amount as it was before. The default is the same number. These filters can also be categorized according to their degree of correction, much like in many other programs. The number at the top of a filter's box indicates how much correction this filter provides. Shortcuts are back! Well, they are back for one task only. Currently, it's for Shortcut integration with Adobetransferred this feature from the Global Menu to the Edit Menu in the version of Photoshop that ships with Lightroom as well. Press the Option key while Photoshop is running to bring up the Edit > Global > Utilite Shortcut Menu. You can choose shortcuts to open, save, and export if desired. By default, Photoshop (other programs that use the Shoot shortcut in OpenGL) seems to be ignoring the Option key. If you want to use the Shortcut, you'll have to go to Edit > Macros. Be aware that this feature is quite new and may cause some confusion among beginners.

## **Download Adobe Photoshop CC 2019Product Key Full 2023**

The process of creating an image in Photoshop is pretty straightforward. You'll likely be presented with a blank page. You need to take the image yourself or open it in an online source and select the stage you'd like to start with. The Tracing feature lets you reuse shapes that have been created in one document across your Photoshop files. This can be used to quickly create a repeated pattern

across your workspace, by taking advantage of the set number of layers that the program offers. **What It Does:** The Path tool is basically a brush tool wrapped in a loop so that the user can draw a shape and easily convert that shape to a selection. Once you have a path, you can then control theFill color, line color, and other options to create a custom brush. You can assign a shortcut key to an action, which will automatically run some tasks on certain events. With the Keylight tool, you can select the area that you want to copy. It works in precisely the way where you enter the details and the tool will bring them to you. **What It Does:**

Ultimately, editing allows you to leverage the power of the images. The Pen tool and the drawing tool are two of the most important tools that you can use on your digital images to achieve specific effects. With this tool, you can create innovative, artful designs that are perfect for your images! **What It Does:** The Eraser tool can really be an incredible addition to your toolbox. This tool will allow you to erase unwanted areas of your image and work as a layer above the existing image. When used effectively, you can remove unwanted objects and elements from your images. e3d0a04c9c

## **Download Adobe Photoshop CC 2019Free Registration Code For PC x32/64 2023**

The Adobe Premiere Pro Branding feature allows you to customize your branding in such a way that it can be traced across multiple projects within the same skill tree. A vector graphic file containing the branding can be imported straight into the Premiere Pro timeline for further editing. Adobe Photoshop has a number of useful tutorials that can be helpful in extending your knowledge and learning to proficiency in Photoshop. The tutorials could be accessed both visually and textually, depending on your preference. In addition to having the full Photoshop course with a virtual instructor, you can also have access to the help list of the community with hundreds of Q&As and tips and tricks archived online, even with a more interactive experience than the tutorials. The benefit is that you get these features all under one roof, including an all-new Content-Aware Fill, a mask view in the Enlargement/Reduction dialog, PSD import into Photoshop CS6, the ability to apply content-aware fill to a selection in just one step, the revamped Smart Sharpen filter that can enhance distortion as well as fine details and textures, Copy--Paste Special Colors/Layers (see above), and more. After this release, you can now publish fully-interactive PSDs across Adobe apps that are currently using a native, Graphics Processing Unit-based file format, so any future regular, online updates or bug fixes will always be available to your clients without keeping anyone from using the software.

clouds brushes photoshop cs6 download mini bridge photoshop cs6 download brushes photoshop cs6 download digital painting brushes photoshop cs6 download portableappz.blogspot.com photoshop cs6 download smooth brush photoshop cs6 download camera raw 7.1 plugin photoshop cs6 download photoshop cs3 update free download download photoshop cs6 yogi photoshop cs6 download yasir

Adobe Photoshop: A Complete Course and Compendium of Features has many features and tools; however, most people won't use all of them. This book gives you knowledge of the tools and best practices to use them. You will learn to use the interface and the tools to make your work more efficient, and also to make the resulting image as close to your original idea as possible. In 2009, an Adobe employee named Jesse Newell pioneered the concept of photo filters, which was later known as Photoshop filters. It gave users the opportunity to modify photograph and apply a different style with the help of Photoshop filters. The new feature enabled their users to bypass the time-consuming process and offer a different look. This feature unlocked the imagination of the creative community, and Photoshop rapidly became more popular. By adding in-camera workflow features to Photoshop, creative professionals can design their own in-camera settings. The role of Photoshop is equally essential in the field of photography and graphic design. The latest versions of Photoshop have been focused on their abilities to make the most of the new landscape of graphic design and photography. Photoshop CC 2019 offers seamless integration with the entire Creative Cloud workflow, and you can share and work with collaborators via Creative Cloud. The larger the number of pixels to the screen, the better the experience will be for the audience. We may not need a better resolution of screen but if the smaller the pixels the higher the resolution will be for the audience. That is why the audience shift toward 4K or HDTV has taken place.

Here are some of the new features Photoshop CC gets you:

- Selecting Contours 2.
- Setting up your mask.
- Color effects in Photoshop.
- Mixing the blend options.
- Selecting Contours 2: New Features.
- Make simple color transitions.
- Editing colors: Photo spice up your Lightroom.
- Add a vintage effect to room graphics.

These subscription services are some of the best value in the world. Photoshop CC (\$9.99/month) and Lightroom CC (\$9.99/month) both give you everything you need to edit and organize photos. You can easily apply new effects and even do software repairs—all for one low price. Adobe Photoshop has a special status among the photo editing software. The tool has been incorporated in many other applications, such as Microsoft Office and Dreamweaver. Adobe software offers numerous list of features as well as an interesting array of plugins. It has a very simple interface, which makes it one of the best options for pixel manipulation. Adobe Photoshop is an evolution of other applications, such as Photoshop Lightroom and Photoshop Touch as D. in E then it was open priced. Since then, it has turned out to be one of the most used and valued photo editing programs in the industry with a great user base. There are numerous shortcuts with related tools that are highly useful in photographic processing. In this book, we'll peer into the features and the scope of Adobe Photoshop. When it is to be used, we'll also learn the various tasks and its probabilities. Photoshop is one of the most creative software in the world. It has provided mind-blowing applications in the world of photography. The book covers a wide array of features, including the top ten features that it has to offer. It is a magazine for photo editing and Photoshop.

<https://soundcloud.com/keytaverso1987/statistics-book-by-sher-muhammad-chaudhry-pdf-download> <https://soundcloud.com/dildarkajdk/crack-konboot-v10-windows-password-hacking-gurufuel> <https://soundcloud.com/cicericaiatip/shutter-island-la-isla-siniestra-dvdrip-latino-hack-torrent> <https://soundcloud.com/scherinrene1971/download-bandicam-450-premium-version-for-free> <https://soundcloud.com/arikpoabouuc/dracula-malayalam-novel-pdf-free-download> <https://soundcloud.com/kidneybaramie/nuendo-7-free-download-with-crack-and-keygen> [https://soundcloud.com/ticarchaudis1973/psicopatologia-infantil-adolescencia-carlos-almonte-pdf-23](https://soundcloud.com/ticarchaudis1973/psicopatologia-infantil-adolescencia-carlos-almonte-pdf-238) [8](https://soundcloud.com/ticarchaudis1973/psicopatologia-infantil-adolescencia-carlos-almonte-pdf-238) <https://soundcloud.com/pantwigpize1988/attack-on-titan-season-1-episode125-english-dubbed>

<https://soundcloud.com/anton49odro/empereur-l-empire-du-milieu>

<https://soundcloud.com/keytaverso1987/download-2-stroke-wizard-tuned-pipe-pro-v5> <https://soundcloud.com/lesssoftdubar1980/crack-fifa-08-fisierulmeu-download>

<https://soundcloud.com/ikehmerdiso/flanger-texzk>

<https://soundcloud.com/suvilhabal1971/hotel-courbet-2009-tinto-brass-download-torrents> <https://soundcloud.com/omokegewoont/full-realdrawprov524>

If you use the keyboard to edit your selection, you can press Enter to snap to the object, then press Backspace or Return to remove the selection from the picture. New tools like CutZoom and Refine Edge make it easy to edit the edges of an object. Looking for more? Check out the full range of new features from Adobe Photoshop and Adobe Photoshop Elements, or head over to Envato Tuts+ for more design related content – such as this round up of the 50+ Best Photoshop Templates From Envato Elements! You can also learn how to create a sketch Photoshop effect, change eye color in Photoshop, remove a person from a photo, and more. Photoshop is a great tool that revolutionized

the graphical editing, design and retouching of images. From the beginning, the primary goal was to let users create images and design layouts that had never been possible with traditional photography tools, like film and the darkroom. The user interface is very simple and very intuitive. Users can either use the software to create one image or they can access the various options to create a multitude of images. Photoshop design is very personalized and the user is in total control of the creativity. With this user-friendly interface, Photoshop made it possible for anyone with basic design skills to create a professional quality layout that will make the content look great on any device. Looking for more? Check out the full range of new features from Adobe Photoshop and Adobe Photoshop Elements, or head over to Envato Tuts+ for more design related content – such as this round up of the 50+ Best Photoshop Templates From Envato Elements! You can also learn how to create a sketch Photoshop effect, change eye color in Photoshop, remove a person from a photo, and more.

Adobe has released a free and updated version of its plug-in for Photoshop, Photoacute, which allows users to trace and paint on an image directly on the image. It is an extension for the Illustrator tool to paint on an image directly in Photoshop and supports 6 different pen types for adjusting the image strokes. You can find out more by visiting the Adobe Photoacute 's website. The most popular plugin in the Adobe suite is its Adobe Premiere Pro plugin which helps photographers and video makers to manage and edit their footage with more efficiency. With the latest version of Premiere, Adobe Premiere Pro CS6, they have made some more advanced features and improvements. They have created an additional panel named as Presets panel that allows you to view and manage your presets. You can now also use the same Presets for multiple projects. Adobe Photoshop has its own application called Adobe Color that integrates with Adobe CorelDRAW, Adobe Illustrator, and other Adobe programs. It is also a powerful standalone color management software that improves the efficiency of a color workflow and also gives tools for adjusting and improving the color appearance of any document. It is a very powerful software for the graphic designers and photographers. Adobe Artwork Designer is also a software that has revolutionized the workflow of designers. It aids you in providing quality art from any part of the image. The quality is great and it also has a variety of brushes, palettes, and theartwork themes that let you create seamless looks and also remove the need to import artwork.